## **Foreman - Bug #1979**

# **Updating puppet:import:puppet\_classes for parameterized classes**

11/27/2012 05:37 AM - David Schmitt

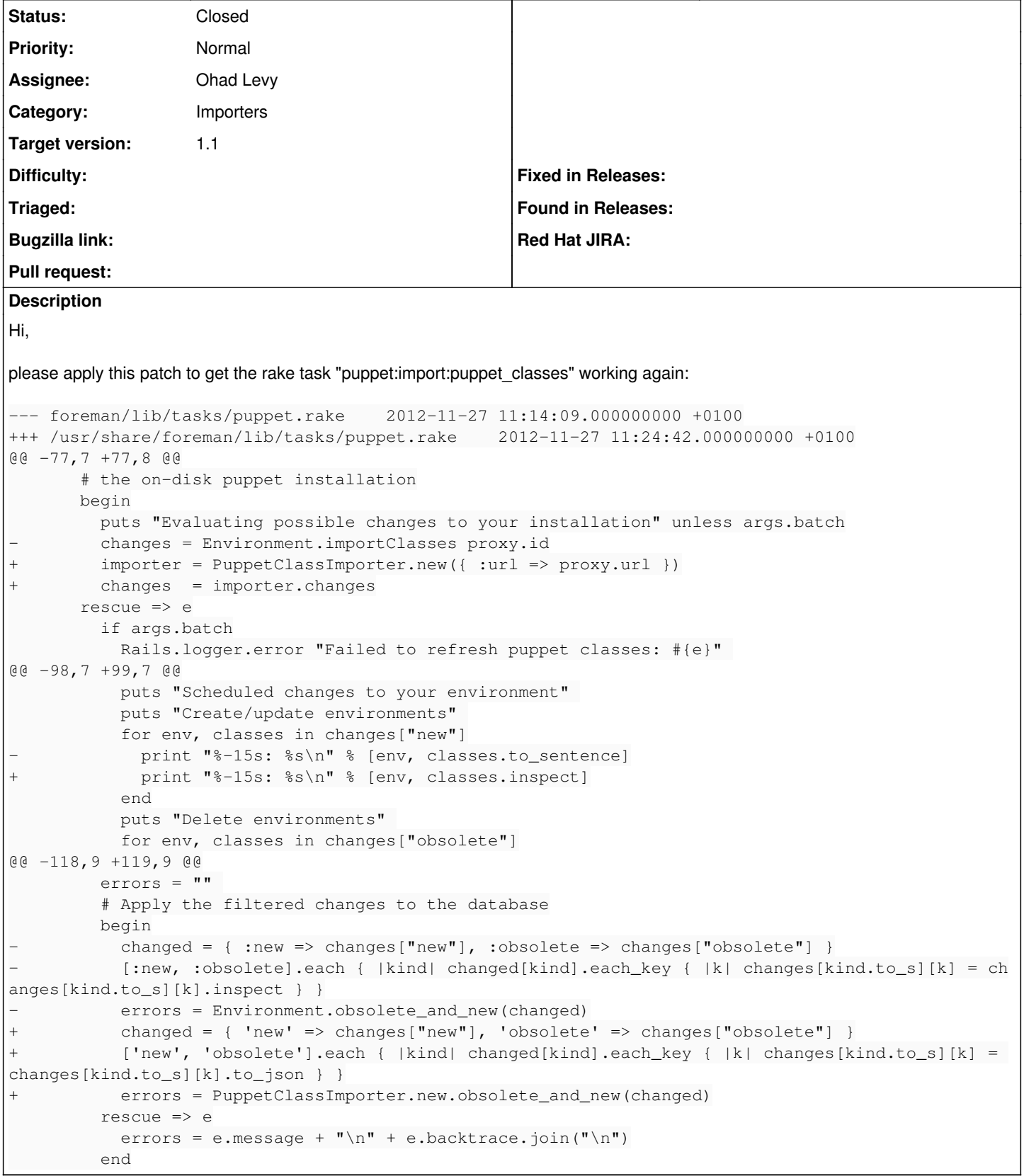

## **Associated revisions**

**Revision eefbf33f - 12/09/2012 04:27 AM - Daniel Lobato Garcia**

fixes #1979 Updating puppet:import:puppet\_classes for parameterized classes

Puppet import\_classes task uses PuppetClassImporter instead of Environment.import\_classes which is not available anymore

#### **History**

## **#1 - 11/27/2012 06:02 AM - Ohad Levy**

great, would you mind adding sending it a pull request?

thanks!

#### **#2 - 11/27/2012 06:02 AM - Ohad Levy**

*- Target version set to 1.1*

## **#3 - 11/27/2012 07:19 AM - David Schmitt**

I will as soon as I have unencumbered 'net access.

#### **#4 - 11/29/2012 07:37 PM - Drew Blessing**

I tested this patch and can verify the fix works. I really want to make sure this ends up in 1.1. David, do you have time to submit the pull request? I'd be happy to work up these changes and submit. Thanks for catching this problem and providing a fix.

#### **#5 - 12/04/2012 01:29 AM - David Schmitt**

Drew Blessing wrote:

David, do you have time to submit the pull request? I'd be happy to work up these changes and submit.

Please do! I hoped to come around to it, but live intervened.

#### **#6 - 12/07/2012 04:50 AM - Daniel Lobato Garcia**

Can confirm the patch works indeed. I can step up and do the pull request if needed.

## **#7 - 12/07/2012 04:59 AM - Daniel Lobato Garcia**

Does [env, classes.to\_sentence] need to be changed to .inspect ? .to\_sentence looks much cleaner to me.

## **#8 - 12/07/2012 05:15 AM - Daniel Lobato Garcia**

Daniel Lobato Garcia wrote:

Does [env, classes.to sentence] need to be changed to .inspect ? .to sentence looks much cleaner to me.

#### <https://github.com/theforeman/foreman/pull/291>

### **#9 - 12/09/2012 05:18 AM - Daniel Lobato Garcia**

- *Status changed from New to Closed*
- *% Done changed from 0 to 100*

Applied in changeset [eefbf33f1812a21f4d68a8b95329061ce850e49c.](https://projects.theforeman.org/projects/foreman/repository/foreman/revisions/eefbf33f1812a21f4d68a8b95329061ce850e49c)